**Photoshop 2022 (Version 23.0) Full Version Free Download [2022-Latest]**

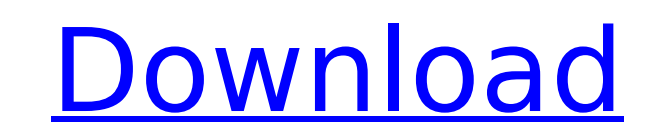

## **Photoshop 2022 (Version 23.0) Crack + Activation Code For Windows 2022**

Most people that pick up Photoshop are attracted to the incredible level of control that the program offers over images. Photoshop gives users total artistic control over text, images, and other graphics. It enables them t styles and customize the layout of the program. With its custom-built plugins, Photoshop is even able to work with other software in a collaborative environment. Photoshop enables users to work with image and graphics type of other things can be worked with. Adobe has continued its redesign of Photoshop, giving the program many of the new features and design changes expected in the next version of Photoshop. One such change is the more intui many of Photoshop's functions more accessible and easier to use. The toolbar is at the top of the window with the tools to the left, right, and center. The tools are organized into logical groups that make sense to users a program. There are some standard Photoshop tools, such as the Crop tool to select the area you want to work on, and the Clone tool to copy and replace parts of a photo, among others. You can create new document, create a n these tools to edit areas within a photo. You can make changes to photos such as the color of a photo, select an area of the photo, change the brightness, contrast, or other aspects of a photo. You can correct red eye, and the exposure and lighting, add or subtract shadow, color, and other aspects of a photo. As a result, the results look like they were created by a professional photographer. In the same module, you can perform advanced twea

The world's most famous tool for manipulating images can now be installed on Raspberry Pi 2 and is now more than a decade old. Cheeky has released an officially endorsed version of Photoshop Elements for Raspberry Pi. And been ported to the following operating systems: Raspberry Pi 2 with Raspbian ( NOOBs) with a few caveats however it cannot edit RAW images or create UHD videos. Only small videos are possible. Photoshop Elements is only go (NOOBs). Refer to the Raspbian tutorial Debian (read the tutorial for Raspbian) Android (read the tutorial for Raspbian) Android (read the tutorial for Android version) Android applications. You can follow our tutorial on NDK on Raspberry Pi 2 Android applications, which run on Android, run on the Linux kernel and OpenGL, the graphic library used in Android. You can now run Photoshop Elements on Android devices, including smartphones and ta the Photoshop website. Unfortunately, the Windows installer cannot be run on macOS or Linux. You'll have to build from source. It's easier to compile Photoshop Elements on macOS and Linux. To start our tutorial we'll show macOS or Linux that's at least as new as macOS 10.10 Yosemite. Please don't use anything older than that. You'll also need the following tools: Of course, please read the license before using Photoshop Elements is to compi source code and we haven't tried the built-in installer yet. We're assuming 388ed7b0c7

#### **Photoshop 2022 (Version 23.0) Crack + Activator Download**

## **Photoshop 2022 (Version 23.0) Full Version Free For Windows**

/dts-v1/; #include "rt5350.dtsi" #include / { compatible = "tplink,tl-wr1043nd-v4", "ralink,rt5350-soc"; model = "TP-Link TL-WR1043ND v4"; gpio-leds { compatible = "gpio-leds"; adsl\_led { label = "gpio-keys-polled { compat gpios = ; linux,code = ; }; wps { label = "wps"; gpios = ; linux,code = ; }; esw { label = "esw"; gpios = ; linux,code = ; }; resetled { label = "res"; gpios = ; }; }; gpio-export { compatible = "gpio-export"; #size-cells

#### **What's New In Photoshop 2022 (Version 23.0)?**

Most Canadian preschoolers living in poverty are in situation where they are educated in an environment that feels unsafe to them, says a report released Tuesday. The study was released by The Children's Lawyer Program at are living in poverty, which is higher than the national average. The report describes a third of preschool children living in poverty: 73 per cent of children in poverty are male. 57 per cent of preschoolers in poverty ha caregiver before starting school. More than one-third of children living in poverty have experienced multiple volatile relationships with parents or caregivers before starting school. 26 per cent of children illness of a p death or serious illness of a parent or caregiver before starting school. (The report notes that 20 per cent of children with one parent had a step-parent in the home, which can create challenges.) For 23 per cent of child been exposed to multiple volatile relationships with parents or caregivers before starting school. The report was based on hundreds of family law cases. The study's report recommended a number of steps to help children liv benefits and services to help low-income people. Create affordable child care. Better enforce laws to ensure unsafe situations for children are removed. Increase income inequality and ensure there is a minimum wage that is workers who opt to stay home to care for a sick child or relative are being asked to pay a 6.2 per cent payroll tax as part of the federal government's \$25 million coronavirus wage subsidy. At least two reports from outsid

# **System Requirements For Photoshop 2022 (Version 23.0):**

The game runs well on a range of platforms: PC, PlayStation 4, Xbox One, Nintendo Switch and Stadia (AMD) We have carefully tested the game on the widest range of PC configurations, we've still got more work to do to make works on the most recent versions of both Windows and macOS. If your PC/Mac/SteamOS/Linux machine is not supported then we'll let you

<https://couturepress.com/wp-content/uploads/2022/07/klaode.pdf> <https://guaraparadise.com/2022/07/04/adobe-photoshop-2022-version-23-2-free-for-windows/> <http://hoverboardndrones.com/?p=27171> <https://boldwasborn.com/photoshop-2022-version-23-0-crack-file-only-latest/> <https://www.myai-world.com/adobe-photoshop-2021-version-22-4-3-hack-patch-full-version-download-3264bit-latest-2022/> <https://www.luckyanimals.it/adobe-photoshop-2022-version-23-1-1-with-license-code-free-download-x64-latest/> <https://dragalacoaching1.com/adobe-photoshop-cc-2014-free-for-pc-2022/> [https://rankingbest.net/wp-content/uploads/2022/07/Adobe\\_Photoshop\\_2022\\_Version\\_2301\\_Crack\\_With\\_Serial\\_Number\\_\\_3264bit.pdf](https://rankingbest.net/wp-content/uploads/2022/07/Adobe_Photoshop_2022_Version_2301_Crack_With_Serial_Number__3264bit.pdf) <https://emealjobs.nttdata.com/pt-pt/system/files/webform/chemar165.pdf> <https://ourlittlelab.com/photoshop-2021-version-22-5/> <http://contabeissemsegredos.com/adobe-photoshop-cc-2015-version-18-install-crack-product-key/> <http://toxtronyx.com/?p=2141> <https://dealstoheal.com/?p=5203> <https://earthoceanandairtravel.com/2022/07/04/photoshop-2021-version-22-0-1-lifetime-activation-code-win-mac/> <https://ebbsarrivals.com/2022/07/05/adobe-photoshop-2021-version-22-4-2-keygen-crack-setup-with-license-key-win-mac/> [https://www.bergercare.de/uploads/\\_bergercare/2022/07/Photoshop\\_2020-1.pdf](https://www.bergercare.de/uploads/_bergercare/2022/07/Photoshop_2020-1.pdf) <https://clubtransitcustom.es/advert/photoshop-2022-version-23-0-1-crack-full-version-full-product-key-free-download-updated/> [https://ex0-sys.app/upload/files/2022/07/cuXdTN5b5NNewxYwwx8f\\_05\\_aab157b4b4c7a8ef831ab956f13ccec8\\_file.pdf](https://ex0-sys.app/upload/files/2022/07/cuXdTN5b5NNewxYwwx8f_05_aab157b4b4c7a8ef831ab956f13ccec8_file.pdf) <https://www.girlkindproject.org/photoshop-cc-2018-serial-number-and-product-key-crack-patch-with-serial-key-free-for-pc/> <http://mariana-flores-de-camino.com/?p=3237> <http://freemall.jp/photoshop-2020-latest.html> <https://phukienuno.com/adobe-photoshop-2021-version-22-1-1-keygenerator-patch-with-serial-key-free-updated-2022/> <https://www.cakeresume.com/portfolios/adobe-photoshop-2022-version-23-4-1-patch-full-v> <https://fraenkische-rezepte.com/photoshop-express-universal-keygen-win-mac/> <https://qeezi.com/advert/photoshop-cc-2015-keygen-crack-setup-registration-code-download-3264bit/> [https://worlegram.com/upload/files/2022/07/6tQla1C2toOt6zllxgGa\\_05\\_b767ae3558be0a462db66a64da1286e8\\_file.pdf](https://worlegram.com/upload/files/2022/07/6tQla1C2toOt6zllxgGa_05_b767ae3558be0a462db66a64da1286e8_file.pdf) [https://torbayexperts.com/wp-content/uploads/2022/07/Photoshop\\_eXpress.pdf](https://torbayexperts.com/wp-content/uploads/2022/07/Photoshop_eXpress.pdf) [https://www.amphenolalden.com/system/files/webform/Photoshop-2021-Version-223\\_0.pdf](https://www.amphenolalden.com/system/files/webform/Photoshop-2021-Version-223_0.pdf) <https://trello.com/c/MBWvXFwf/120-photoshop-2021-crack-file-only-free-registration-code-for-pc-2022> <https://sextransgressions.com/2022/07/05/adobe-photoshop-cs4-crack-file-only-incl-product-key-x64-april-2022/>